## **PROTOKOLL FÖRT VID MÖTE MED STYRELSEN AV SVENSKA SEKTIONEN AV AMNESTY INTERNATIONAL 12-13 JUNI 2021**

**Tid:** Lördag kl 09.00-17.30, söndag kl 09.00-15.00 **Plats:** Sekretariatet **Ordförande:** Parul Sharma **Vice mötesordförande:** Anna Fairbrass **Justerare:** Anna Tibblin

## **Närvarande**

Parul Sharma, ordförande Anna Fairbrass Anna Tibblin Mehjar Azzouz Tuija Geelnard Ulrika Westerlund Beatrice Schönning, personalrepresentant (§12-27) Madelaine Seidlitz, personalrepresentant

#### **Frånvarande**

Noor Amer Younus Clara Gustafsson

#### **Sekretariatet**

Anna Johansson, generalsekreterare Elisabeth Lundgren, förändringsledare (§33) Gustaf Hedman, avdelningschef (§21) Lena Arvidson, avdelningschef (§21 och §35-36) Sofia Fjellestad, avdelningschef (§21) Johanna Liz Gustavsson, verksamhetscontroller Lina Jakobsson, processledare styrning

## **Övriga**

Maria Eklund, Granskningskommittén (§26) Katarina Jansson, Granskningskommittén (§26)

## **§ 12. 2021 MÖTET ÖPPNAS**

Parul Sharma förklarar mötet öppnat.

## **§ 13. 2021 [punkt 2.1] FASTSTÄLLANDE AV DAGORDNINGEN**

Styrelsen beslutar

att under övriga frågor lägga till en punkt om utträde ur AIK, samt att med detta tillägg fastställa dagordningen.

## **§ 14. 2021 [punkt 2.2] FÖRÄNDRINGAR I STYRELSENS SAMMANSÄTTNING**

Efter årsmötet har Ihsan Kellecioglu som valdes in i styrelsen som ordinarie ledamot blivit erbjuden en tiänst på Amnesty Sveriges sekretariat. Ihsan har tackat ja till tiänsten och har därför avgått ur

styrelsen. Ulrika Westerlund, av årsmötet vald till första suppleant, träder in som ordinarie ledamot i styrelsen.

Efter årsmötet har även Michael Falk valt att avgå ur styrelsen. Noor Amer Younus, av årsmötet vald till andra suppleant, träder in som ordinarie ledamot i styrelsen.

Styrelsen beslutar

att ge styrelsens kontaktperson för valberedningen i uppdrag att tillfråga valberedningen om förslag på lämpliga personer att adjungera till styrelsen.

## **§ 15. [punkt 2.3] PROTOKOLL FRÅN STYRELSENS MÖTE 29 APRIL**

Styrelsen går igenom protokollet från styrelsens möte 29 april 2021. Styrelsen lägger protokollet till handlingarna.

#### **§ 16. [punkt 2.4] PROTOKOLL FRÅN STYRELSENS KONSTITUERANDE MÖTE 9 MAJ**

Styrelsen går igenom protokollet från styrelsens möte 9 maj 2021. Styrelsen lägger protokollet till handlingarna.

## **§ 17. 2021 [punkt 2.5] UPPFÖLJNING AV ÖPPNA BESLUT**

Anna Johansson föredrar och går igenom de beslut som föreslås stängas.

Styrelsen beslutar

att uppdra åt medlemsutskottet att se över hur det som framkom under styrelsens workshop om medlemsdemokrati på årsmötet ska tas vidare i styrelsen.

Styrelsen lägger öppna beslut till handlingarna.

#### **§ 18. 2021 [punkt 3.1] GENERALSEKRETERARENS RAPPORT**

Anna Johansson föredrar sin rapport till styrelsen. Styrelsen tackar för rapporten och lägger den till handlingarna.

## **§ 19. 2021 [punkt 3.2] JÄVSDEKLARATION STYRELSEN**

Ingen jävssituation föreligger.

## **§ 20. 2021 [punkt 3.3] RAPPORT FRÅN STYRELSENS UTSKOTT, KONTAKTPERSONER OCH PERSONALREPRESENTANTER**

Utskott, kontaktpersoner och personalrepresentanter redogör för sina respektive frågor.

#### **§ 21. 2021 [punkt 3.4] T1-RAPPORT VERKSAMHET OCH EKONOMI**

Gustaf Hedman, Sofia Fjellestad och Lena Arvidson föredrar.

Styrelsen tackar för rapporten och lägger den till handlingarna.

## **§ 22. 2021 [punkt 4.1] ÅRSMÖTESUTVÄRDERINGEN 2021**

Anna Johansson föredrar och lyfte fram att antalet deltagare på det digitala årsmötet i år var högre än på det digitala årsmötet 2020. Enligt utvärderingarna tycks antalet förstagångsdeltagare vara det samma som 2020, medan andelen äldre än 71 år ökade något 2021 jämfört med 2020. Majoriteten av deltagarna har svarat att de deltog på årsmötet för att vara med och fatta beslut, vilket överensstämmer med styrelsens beslut att ha ett governance-fokus på årsmötet.

Styrelsen tackar för utvärderingen och lägger den till handlingarna.

## **§ 23. 2021 [punkt 4.2] UPPFÖLJNING ÅRSMÖTESBESLUT 2021**

Anna Johansson föredrar.

**● Årsmötesprotokoll § 26. (2021) Motion: Om ensamkommande ungdomar från Afghanistan**

Styrelsen beslutar

att ge sekretariatet i uppdrag att under det kommande året:

ta initiativ till att den rättsliga situationen för ensamkommande afghanska barn och unga vuxna, som kommit till Sverige 2014 eller senare, blir belyst och på nytt juridiskt prövad för uppehållstillstånd;

fortsätta och intensifiera arbetet för att snarast få till stånd ett totalt stopp för tvångsåtersändanden till Afghanistan samt att sekretariatet i det arbetet fortsätter och, när så är möjligt, intensifierar samarbetet med bland andra organisationer inom Fosif-nätverket;

Inkludera Amnestys nationella flykting- och migrationsgrupp och andra Amnestymedlemmar i arbetet med att påverka opinionen, till exempel via sociala medier;

Verka för en översyn av lagen om mottagande av asylsökande (LMA) i syfte att alla personer får sina grundläggande behov tillgodosedda även efter beslut om avslag;

Återkomma till styrelsen med redovisning för återrapportering till årsmötet 2022.

## ● **Årsmötesprotokoll § 27. (2021) Förslag: Om stadgeändringar gällande årsmöte och extra medlemsmöte (punkt 7.8 och 9.2 i stadgarna)**

Sekretariatet framför att stadgarna har reviderats i enlighet med årsmötets beslut och har tillsammans med årsmötesprotokollet publicerats på amnesty.se och medlemssidorna. Inga ytterligare åtgärder krävs för att genomföra beslutet.

## **§ 24. 2021 [punkt 4.3] UPPFÖLJNING GK:S REKOMMENDATIONER 2021**

Anna Johansson föredrar och går igenom hur olika rekommendationer tas omhand.

## **● Rekommendation 1-2021**

Styrelsen beslutar

att ge sekretariatet i uppdrag att till februari 2022 ta fram ett förslag till stadgeändring där tidsgränsen för signerat årsmötesprotokoll kortas från tio veckor efter årsmötet till sex veckor efter årsmötet.

## **● Rekommendation 5-2021**

Styrelsen beslutar

att ge sekretariatet i uppdrag att till oktober 2021 ta fram en skriftlig rutin som säkerställer att den information som ska finnas på webbplatsen enligt Givas kvalitetskod uppdateras årligen.

Övriga rekommendationer hanteras genom andra beslut.

## **§ 25. 2021 [punkt 4.4] INNEHAVARE AV TECKNINGSRÄTT**

Anna Johansson föredrar.

Styrelsen beslutar

att följande personer, två i förening äger rätt att teckna sektionens firma:

Sektionsordförande, Parul Sharma Kassör,Tuija Geelnard Tf generalsekreterare, Anna Johansson Tf avdelningschef, Gustaf Hedman Avdelningschef, Sofia Fjellestad Avdelningschef, Lena Arvidson HR-ansvarig, Katja Lefwerth

att följande personer, två i förening, äger rätt att teckna sektionens firma i ärenden som rör testamenten: Fundraisingansvarig testamenten, Sara Ångström Gruppchef fundraising, Ivonne Silfverstolpe Broberger

att följande personer var för sig vid belopp upp till 15 000 kronor, två i förening vid belopp överstigande 15 000 kronor, äger rätt att teckna sektionens bank- och plusgirokonto:

Sektionsordförande, Parul Sharma Kassör,Tuija Geelnard Tf generalsekreterare, Anna Johansson Tf avdelningschef, Gustaf Hedman Avdelningschef, Sofia Fjellestad Avdelningschef, Lena Arvidson HR-ansvarig, Katja Lefwerth Konsult, Johan Lepamets (t o m 2021-08-16) Ekonomiansvarig, Daniela Fitger (fr o m 2021-08-16) Sekretariatsanställd, Lorena Cures

att återkalla alla tidigare beslut om teckningsrätt;

att inköp av varor, tjänster och inventarier regleras separat genom attestfunktionen som innehas av generalsekreteraren och avdelningscheferna;

att beslutet förklaras gälla från och med 2021-06-13

att förklara beslutet omedelbart justerat.

## **§ 26. 2021 [punkt 5.1] SEKRETESS OCH TRANSPARENS**

Parul Sharma föredrar och styrelsen fortsätter diskussionen från föregående möte. Maria Eklund och Katarina Jansson från Granskningskommittén (GK) deltar och framför GKs synpunkter på förslaget. GK framför att GK tycker det är att föredra att styrelsen även fortsättningsvis publicerar vissa av styrelsens beslutsunderlag på medlemssidorna, där de är sökbara för allmänheten, samt att styrelsens möten även fortsättningsvis är öppna för alla medlemmar.

GK ställer sig positiva till att sekretessförbindelsen omfattar även GK.

#### Styrelsen beslutar

att införa en sekretessförbindelse i enlighet med föreslagen sekretessförbindelse för förtroendeorgan;

att följande skrivning under punkt 14 i Styrelsens arbetsordning stryks:

"Styrelsemöten är öppna för alla medlemmar, dock utan yttranderätt. Styrelsens kalendarium och dagordning ska hållas lätt tillgängliga för medlemmarna, som rekommenderas anmäla sin önskan om deltagande i förväg.";

att skrivningarna under punkt 24 i Styrelsens arbetsordning ändras till följande:

"*Öppenhet och transparens utgör vägledande principer för svenska sektionen. Inom sekretariatet och styrelsen hanteras dock en del känslig information som av olika skäl är olämplig att sprida utanför en begränsad krets. Det kan till exempel vara av hänsyn till enskilds personliga integritet eller röra information om organisationens kampanjstrategier eller sårbarhet. Inom svenska sektionen hanteras information av extern natur, sekretariatsintern natur och styrelseintern natur.*

*Extern information är sådan information som är tillgänglig för alla som efterfrågar den, oavsett om de är medlemmar i Amnesty eller inte. Exempel på detta är information som publiceras på amnesty.se, i sociala medier, på medlemssidorna och i nyhetsbrev.*

*Sekretariatsintern information är endast tillgänglig för anställda och frivilliga på sektionens sekretariat, samt för styrelsen och granskningskommittén vid förfrågan.*

*Styrelseintern information är normalt endast tillgänglig för medlemmar i styrelsen, granskningskommittén och eventuella personer adjungerade till styrelsen.*

*Styrelsens agenda och protokoll från styrelsens möten publiceras på Amnesty Sveriges medlemssidor. Styrelsen kan vid behov utsträcka behörigheten att ta del av styrelseintern information av olika slag till andra personer eller kommittéer, såsom Amnestys internationella kommitté. Medlemmar i styrelsen får inte förmedla information enligt ovan till obehörig. Det gäller även efter att förtroendeuppdraget inom Amnesty Sverige avslutats.*

## **§ 27. 2021 [punkt 5.2] PERSONALREPRESENTANTERNAS ROLL OCH UPPDRAG** Parul Sharma föredrar.

Styrelsen beslutar

att ge sekretariatet i uppdrag att ta fram förslag till uppdragsbeskrivning för personalrepresentanter i sektionsstyrelsen inklusive riktlinjer för 1) tillsättandet av personalrepresentanter, inklusive vilken kompetens och erfarenhet som krävs för uppdraget, samt hur representativitet ska säkerställas 2) på vilket sätt personalrepresentanten representerar personalen i styrelsen och 3) ansvar och former för

kommunikation från styrelsens möten till personalen.

att ge sekretariatet i uppdrag att dela förslaget till uppdragsbeskrivning med Planeringsutskottet senast den 25 augusti 2021, inför styrelsens septembermöte 2021.

## **§ 28. 2021 [punkt 5.3] UTSKOTT OCH VAL TILL KONTAKTPERSONER**

Parul Sharma föredrar och framför att styrelsens tidigare diskussioner har synliggjort att utskottens uppdrag behöver ses över, dels utifrån vilka frågor det är relevant att bereda på utskottsnivå, dels kopplingen mellan utskott och andra grupper såsom AIK - Amnestys Internationella Kommitté.

Styrelsen beslutar

att styrelsens kontaktpersoner för förtroendeorgan och andra grupper för styrelseåret 2021/2022 är följande :

- Amnestyfonden: Anna Fairbrass
- AIK Amnestys Internationella kommitté: Ulrika Westerlund
- Beredningskommittén: Clara Gustafsson
- Granskningskommittén: Tuija Geelnard
- Internationella utskottet: Anna Tibblin
- Jämlikhetsrådet: Parul Sharma
- Studentrådet: Mehjar Azzouz
- Ungdomsrådet: Noor Amer Younus
- Valberedningen: Anna Tibblin

att planeringsutskottet beslår av Parul Sharma, Anna Fairbrass, Tuija Geelnard och Ulrika Westerlund till planeringsutskottet;

att medlemsutskottet består av Mehjar Azzouz, Clara Gustafsson, Anna Tibblin och Noor Amer Younus;

att ge Anna Tibblin och Ulrika Westerlund i uppdrag att till styrelsens septembermöte diskutera formen för beredning av internationella frågor med AIK;

att ge sekretariatet i uppdrag att se över vilka frågor sekretariatet har behov av att styrelsen bereder via utskott, mellan och inför styrelsemöten.

# **§ 29. 2021 [punkt 5.4] STYRELSENS ARBETSORDING INKL. BILAGAN VÄGLEDANDE DOKUMENT OM JÄV**

Styrelsen beslutar

att fastställa styrelsens arbetsordning i enlighet med förslaget;

att fastställa vägledande dokument om jäv i enlighet med förslaget. **§ 30. 2021 [punkt 5.5] STYRELSENS MÖTESKALENDER 2021/2022** Parul Sharma föredrar.

Styrelsen beslutar

att fastställa möteskalendern i enlighet med förslaget.

## **§ 31. 2021 [punkt 6] RAMVERK FÖR STYRDOKUMENT**

Anna Johansson föredrar.

#### Styrelsen beslutar

att fastställa ramverk för styrdokument i enlighet med förslaget.

## **§ 32. 2021 [punkt 7] HUR VALBEREDNINGENS VALBEREDNING SKA UTSES**

Lina Jakobsson föredrar.

Sekretariatet föreslår att hälften av Amnesty Sveriges aktiva distrikt (fyra stycken) får i uppdrag att utse en representant från distriktets valberedning till "valberedningens valberedning", samt att uppdraget alternerar mellan distrikten vartannat år.

Styrelsen ställer sig positiv till förslaget.

Nästa steg är att sekretariatet förankrar förslaget med distrikten. Beslut om ny modell för hur valberedningens valberedning ska utses fattas av styrelsen på styrelsens septembermöte.

## **§ 33. 2021 [punkt 8] SVENSK VERKSAMHETSSTRATEGI 2022-2030**

Elisabeth Lundgren föredrar och håller en workshop med styrelsen om prioriteringar för Amnesty Sverige utifrån förslaget till global verksamhetsstrategi. Styrelsen enas om förslag till prioriteringar som i nästa steg, under hösten, ska konsulteras med medlemsrörelsen genom enkät och fokusgrupper.

#### Styrelsen beslutar

att ge sekretariatet i uppdrag att använda det förslag som formulerades under workshopen som underlag i utformandet av konsultation med medlemmarna under hösten 2021;

att ge medlemsutskottet i uppdrag att delta i utformandet av medlemskonsultationen, tillsammans med sekretariatet.

## **§ 34. 2021 [punkt 9.1] PROCESS FÖR BUDGET- OCH VERKSAMHETSPLAN 2022**

Anna Johansson föredrar och framför att förslaget utgår från GKs rekommendation om budget- och verksamhetsprocess.

Styrelsen beslutar

att fastslå process för budget och verksamhetsplan för 2021 i enlighet med förslaget;

att ge sekretariatet i uppdrag att återkomma med förslag på verksamhetsplan och budget 2022 till decembermötet 2021.

#### **§ 35. 2021 [punkt 9.2] INRIKTNINGSBESLUT BUDGET**

Lena Arvidson föredrar.

#### Styrelsen beslutar

att inriktning för budgetarbetet för 2022 är att följa intäktsmål, kostnadsbudget, storlek på sektionens reserv och reservanvändning i enlighet med en budget i balans, dvs ett resultat om 0 kr;

att ge sekretariatet i uppdrag att till styrelsens decembermöte återkomma med förslag på budget, inklusive Intäktsmål, kostnadsram, storlek på sektionens reserv, reservanvändning och fördelning av ändamålskostnader i enlighet med uppställda ekonomiska nyckeltal.

#### **§ 36. 2021 [punkt 9.3] INRIKTNINGSBESLUT VERKSAMHET**

Anna Johansson föredrar.

Styrelsen beslutar

att ge sekretariatet i uppdrag att i den fortsatta verksamhetsplaneringen utgå från den diskussion och de resultat som formulerades under workshopen den 13 juni 2021;

att ge sekretariatet i uppdrag att till styrelsens decembermöte återkomma med förslag på slutgiltig verksamhetsplan innehållande övergripande inriktning, huvudmål, delmål, samt indikatorer för verksamheten 2022.

## **§ 37. 2021 [punkt 10] ÖVRIGA FRÅGOR**

#### **● Utträde ur AIK - Amnestys Internationella Kommitté**

Lina Jakobsson informerar styrelsen om att Gill Widell har avgått ur AIK.

#### **§ 38. 2021 [punkt 11] MÖTET AVSLUTAS**

Parul Sharma avslutar mötet.

Justerare Sekreterare

Parul Sharma **Anna Fairbrass** Anna Fairbrass **Anna Fairbrass** Ordförande Vice ordförande

Anna Tibblin Lina Jakobsson

## **§ 117. 2021 [punkt 2.5] UPPFÖLJNING AV ÖPPNA BESLUT**

## **§ 27. 2020 [punkt 8] UPPFÖLJNING BESLUT ÅRSMÖTET 2020**

#### **Årsmötesbeslut 2019 § 48. Motion: Om arbetet mot dödsstraff**

**att** ge sekretariatet i uppdrag att till styrelsens februarimöte 2021 rapportera hur sekretariatet har fortsatt verka för att arbetet mot dödsstraffet intensifieras och utvecklas, både i Sverige och internationellt, inklusive att utvidga samarbetet med andra MR-organisationer.

## **§ 46. 2020 [punkt 4] UPPLÄGG ÅRSMÖTET 2021**

**att** styrelsens majmöte flyttas från fredagen den 7 maj till torsdagen den 29 april; **att** årsmötet 2021 hålls den 3-9 maj med följande upplägg Måndag (3/5): Öppning av årsmötet Ca kl 17.00-20.00 Tisdag-torsdag kväll (4-6/5): motionsberedning och kandidatutfrågning Fredag (7/5): Styrelsens möte om motionsberedningen Ca kl 16.00-17.00 Söndag (9/5): Eftermiddag: Utrymme för eventuell slot om utvalda frågor

Eftermiddag/kväll: Avslut, val och beslut: Ca kl 15.30 - 19.00 Kväll: Styrelsens konstituerande möte: Ca 19.15-20.00

## **§ 67. 2020 [punkt 5.3] STYRELSENS FÖRSLAG TILL ÅRSMÖTET**

Förslag om medlemsdemokratin

**att** ge medlemsutskottet i uppdrag att formulera ramar och syfte för ett seminarium om medlemsinflytande och demokratiformer till årsmötet 2021 och att delge sekretariatet dessa.

## **§ 68. 2020 [punkt 6.1] RAMVERK FÖR STYRDOKUMENT**

Styrelsen framför följande medskick

- styrelsen vill se en lista med samtliga organisationens styrdokument, samt vilka som skulle påverkas och behöva förändras för att vara förenliga med föreslaget ramverk;

- styrelsen påpekar att alla styrande dokument såsom t ex budget, styrelsens arbetsordning och direktiv för samtliga utsedda grupper inte ryms inom föreslaget ramverk;

- Styrelsen påpekar att ansvarsfördelningen mellan styrelsen och generalsekreteraren är otydlig; - styrelsen påpekar att det bör vara olika befattningar som ansvarar för att fastställa ett styrdokument respektive att genomföra det som står i styrdokumentet, samt att dokumentansvarig bör vara den part som lägger fram dokumentet till styrelsen för fastställande.

Styrelsen ger sekretariatet i uppdrag att se över ramverket utifrån styrelsens medskick och att återkomma med ett reviderat förslag till ett senare styrelsemöte.

## **§ 98. 2021 [punkt 3.4] UPPFÖLJNING AV VERKSAMHET OCH EKONOMI 2020**

**att** ge sekretariatet i uppdrag att teckna ansvarsförsäkring för styrelsen.

## **§ 119. 2021 [punkt 4.1] STÅNDPUNKTER GÄLLANDE FÖRSLAG OM GLOBAL VERKSAMHETSSTRATEGI**

**att** ge i uppdrag till delegationen till det regionala forumet, samt andra representanter för Amnesty Sverige att i andra sammanhang, främst driva följande frågor: 1. Intersektionalitet och antirasism, 2. Biståndet, 3. Fördelningen 80 procent - 20 procent, 4. Restricted income/statliga medel och 5. Mätbarheten.

# Verifikat

Transaktion 09222115557449069358

## Dokument

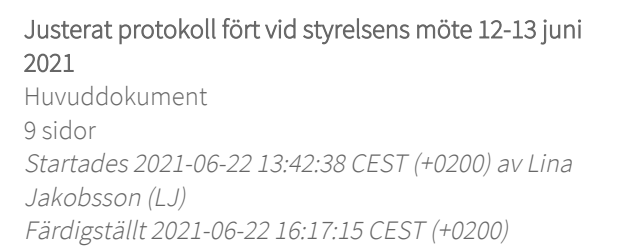

# Signerande parter

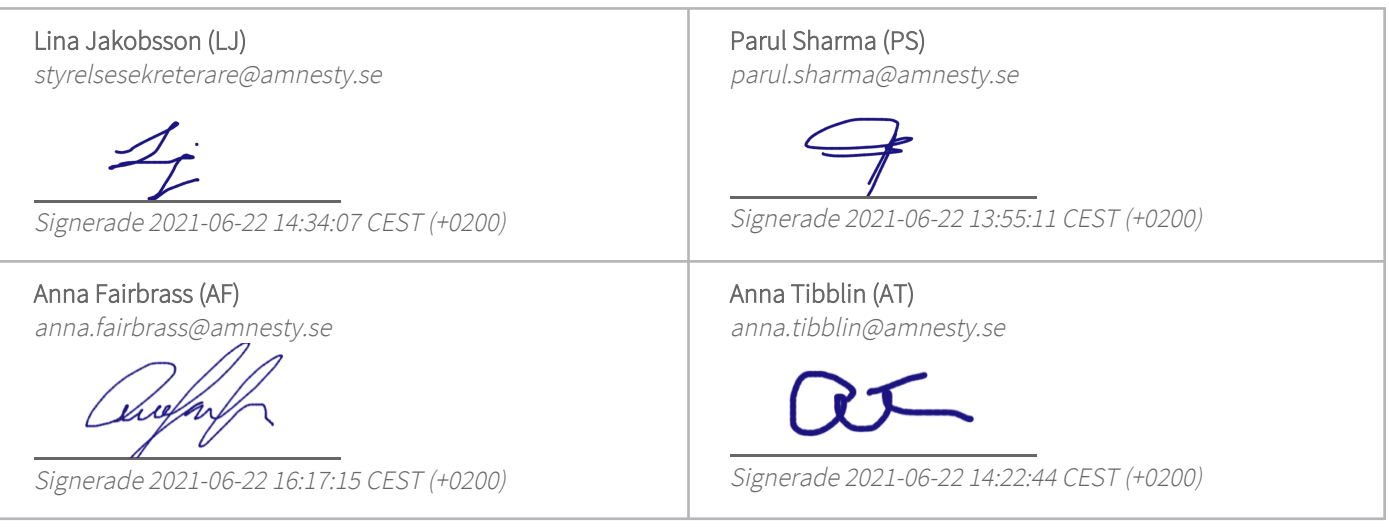

Detta verifikat är utfärdat av Scrive. Information i kursiv stil är säkert verifierad av Scrive. Se de dolda bilagorna för mer information/bevis om detta dokument. Använd en PDF-läsare som t ex Adobe Reader som kan visa dolda bilagor för att se bilagorna. Observera att om dokumentet skrivs ut kan inte integriteten i papperskopian bevisas enligt nedan och att en vanlig papperutskrift saknar innehållet i de dolda bilagorna. Den digitala signaturen (elektroniska förseglingen) säkerställer att integriteten av detta dokument, inklusive de dolda bilagorna, kan bevisas matematiskt och oberoende av Scrive. För er bekvämlighet tillhandahåller Scrive även en tjänst för att kontrollera dokumentets integritet automatiskt på: https://scrive.com/verify

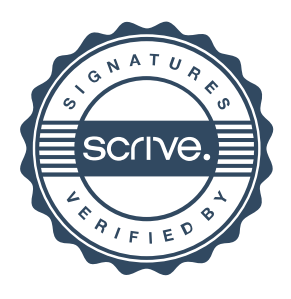